## **PHILLOS**

**#257, (BIIT Building), 9th A Main, Near Upahaara Darshini, 3rd Block, Jayanagar, Bangalore - 560011 Phone : +91 96208 90035 / 98448 85059 E mail : nishu.phillos@gmail.com**

## **Microsoft Business Intelligence**

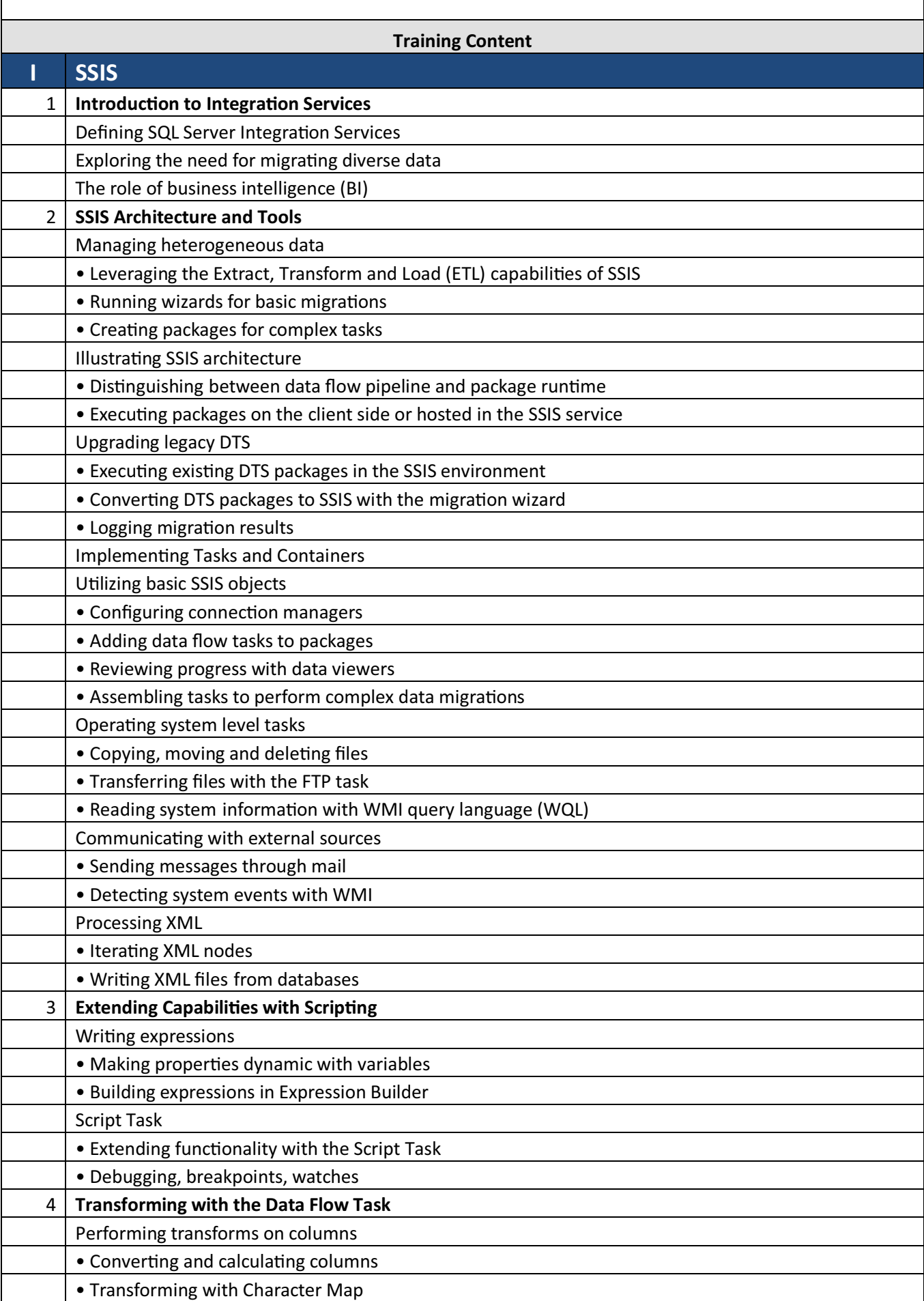

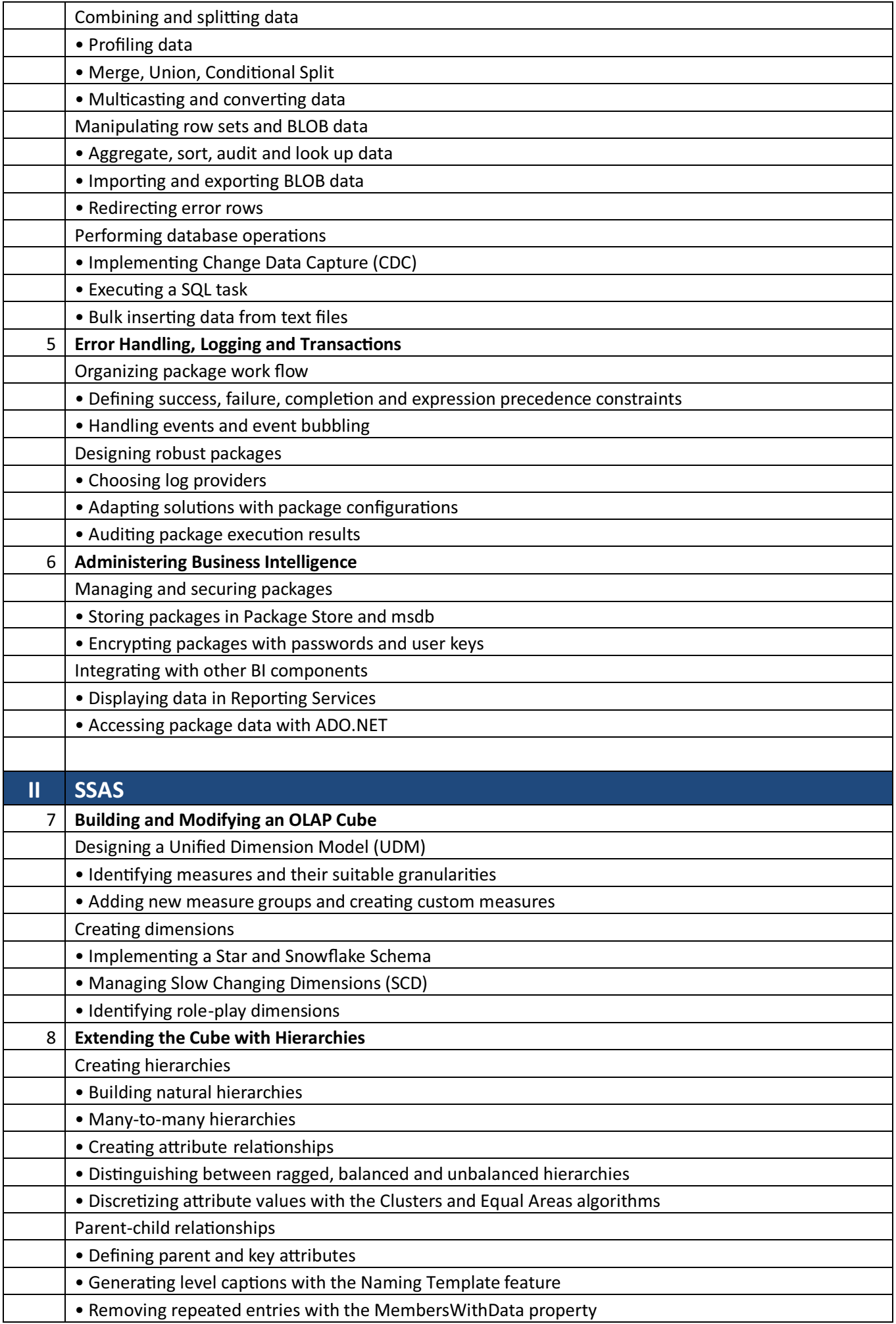

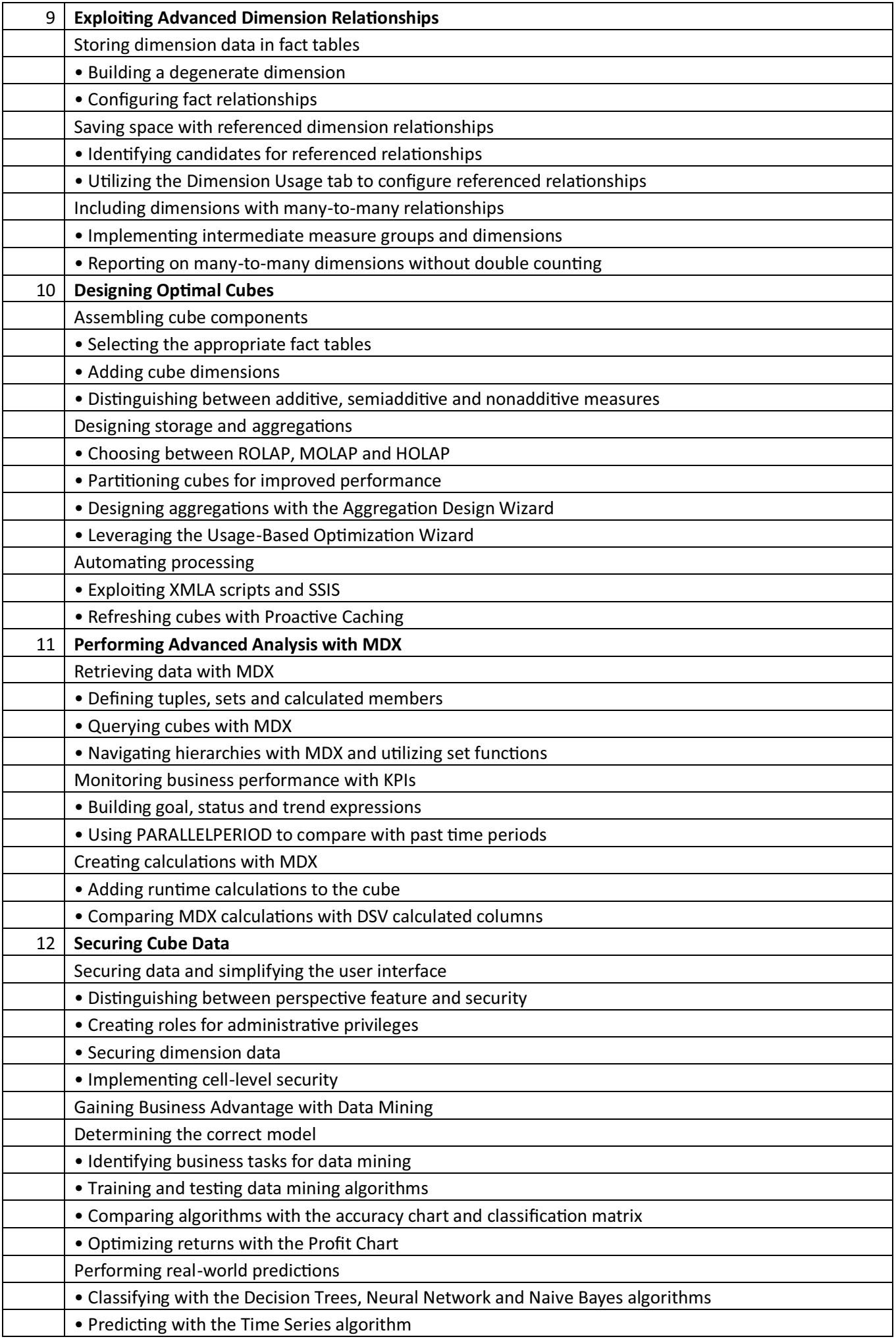

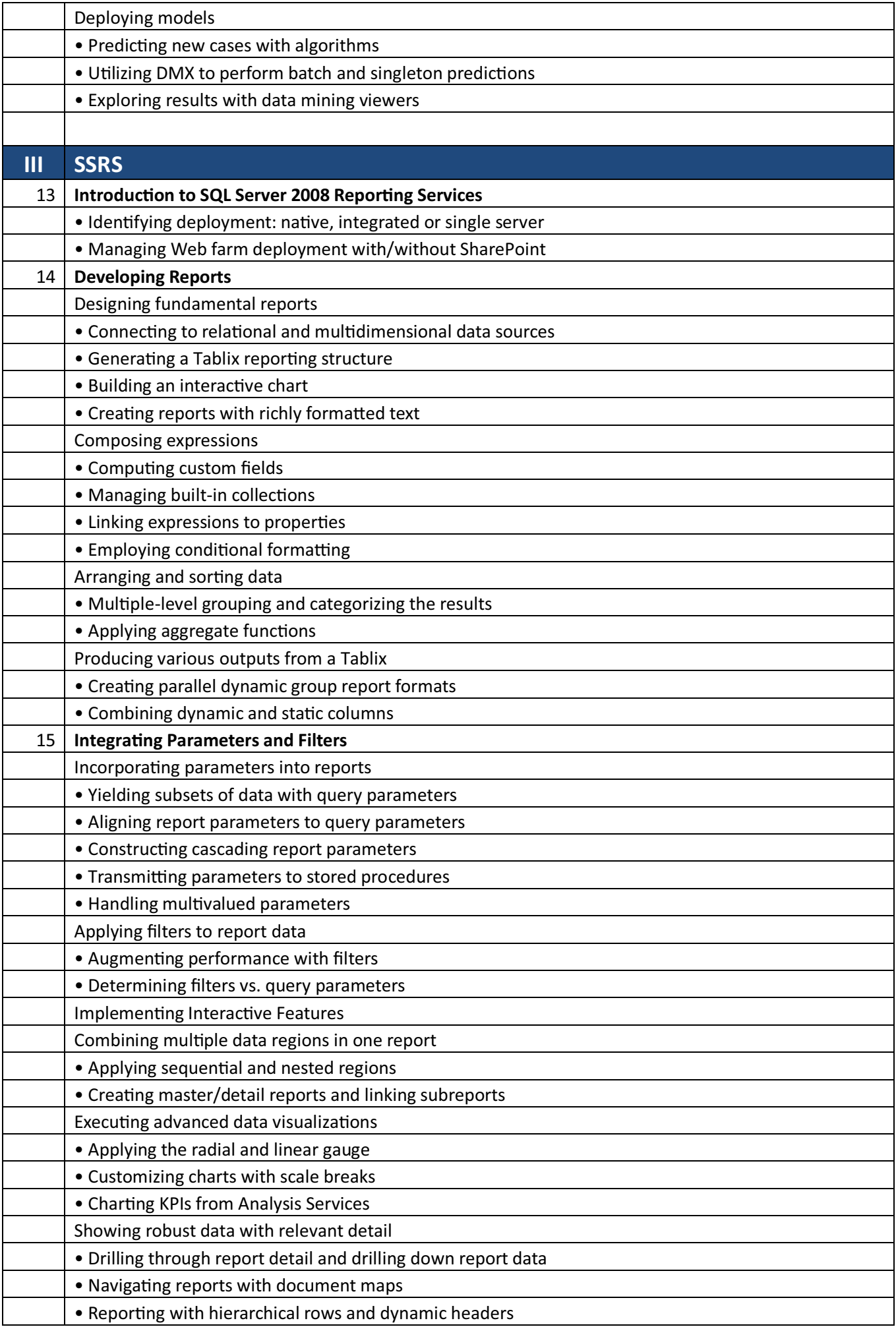

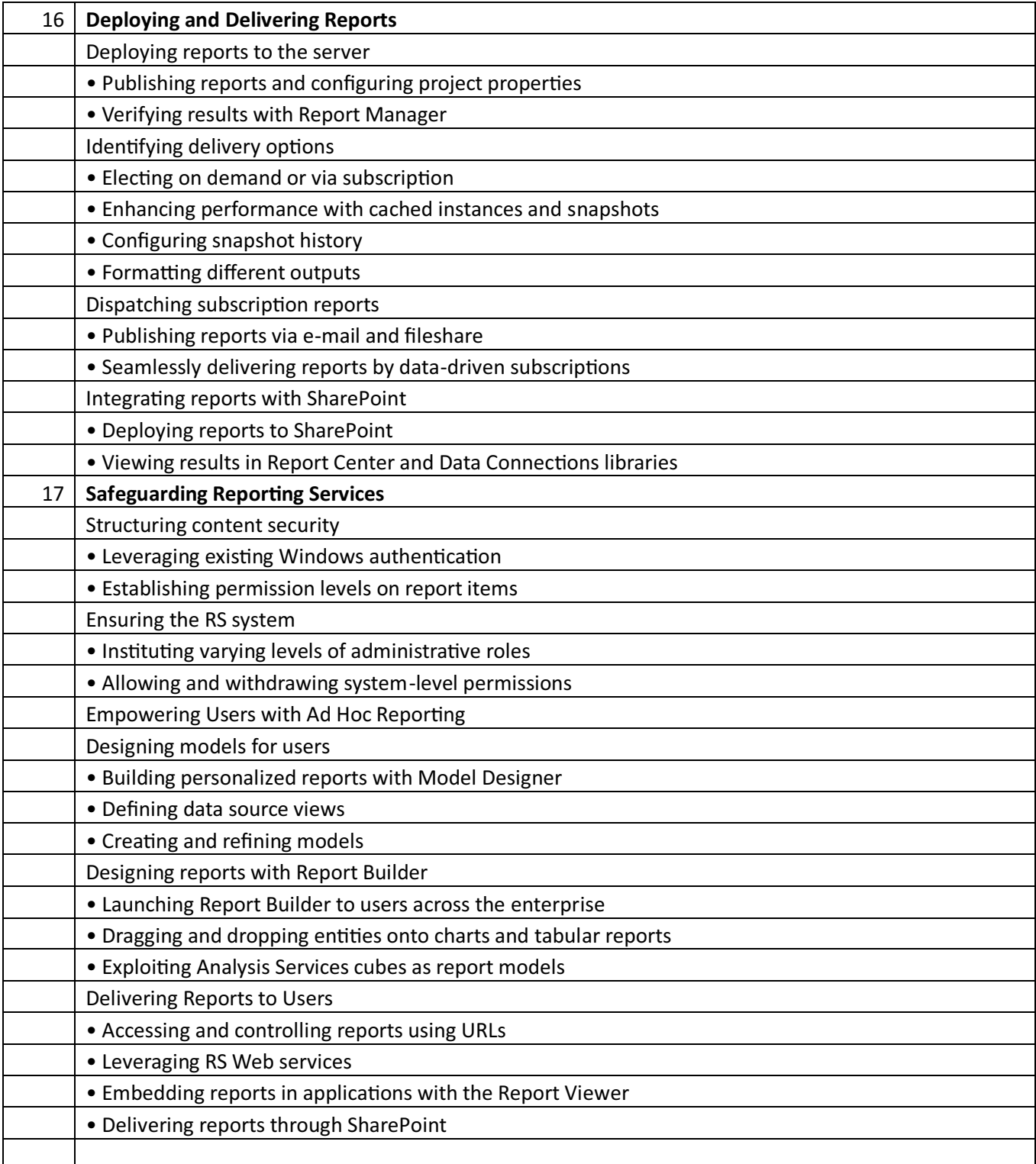